### **ПОНАВЉАЊЕ**

#### **Понављање наредби је врло честа појава у програмирању.**

Scratch садржи три врсте блокова у које се умећу други блокови чије извршавање треба да се понови одређени број пута. Ови

блокови налазе се у категорији *Управљање*.

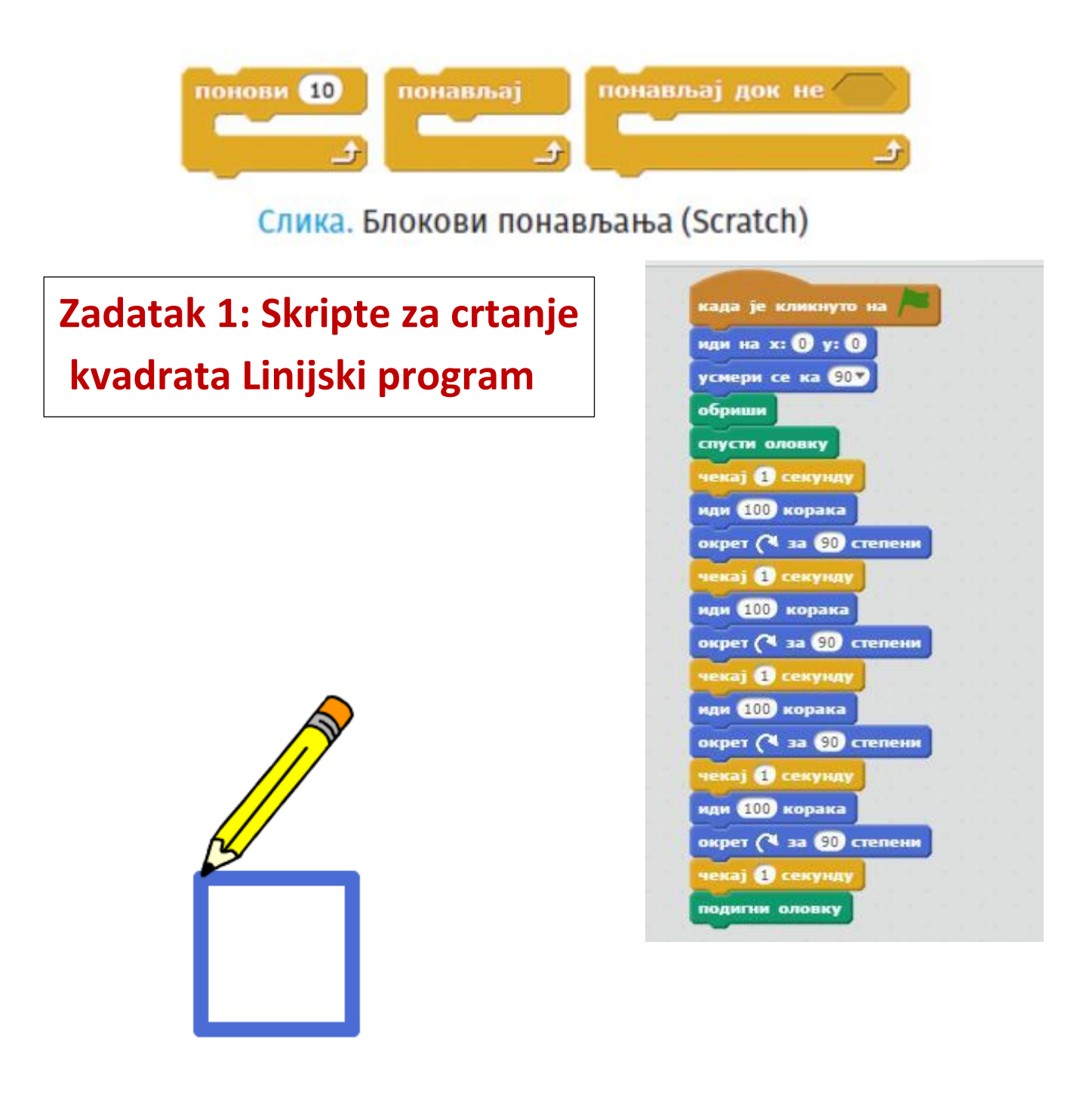

# **Zadatak 2: Nacrtaj KVADRAT pomocu PONOVI bloka iz kategorije Upravljanje**

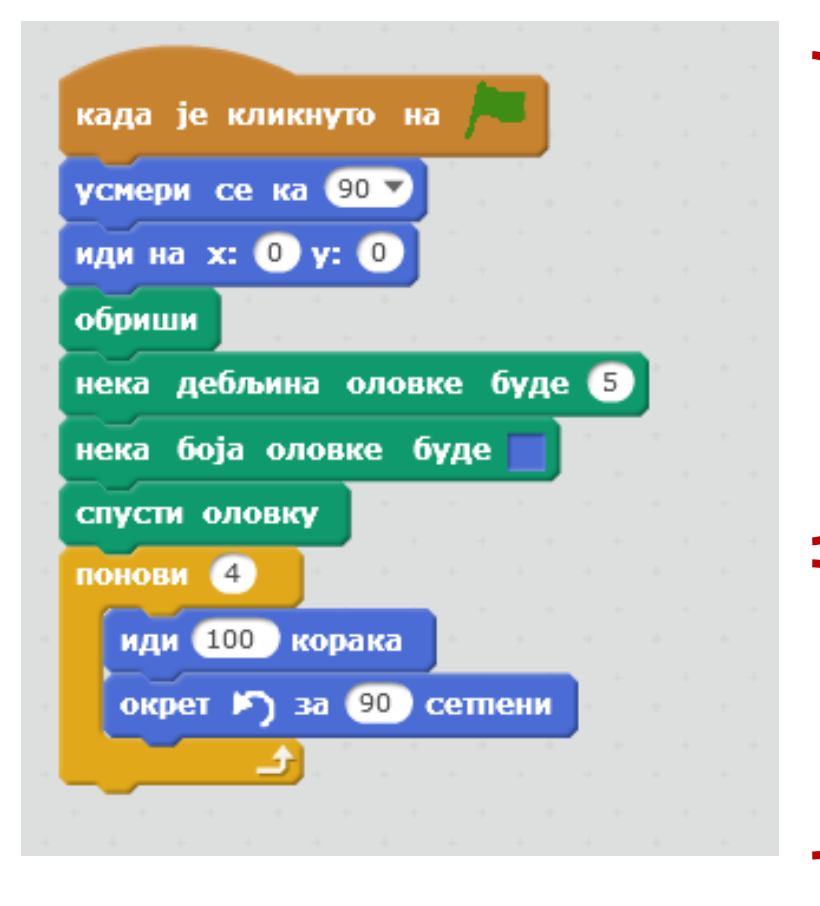

**Pre bloka PONOVI postavljamo komande koje predstavljaju početna podešavanja koja će se uraditi samo jednom:**

- **1. Usmeri se udesno**
- **2. Postavljanje početne pozicije lika**
- **3. Obriši**
- **4. Spusti olovku**
- **5. Neka boja olovke bude**
- **6. Neka debljina olovke bude**

**u blok PONOVI stavljamo komande koje treba da se ponove 4 puta (jer kvadrat ima 4 jednake stranice i 4 jednaka ugla)**

**U ovom slučaju 4 puta ponavljamo:**

- **1. Idi 100 koraka**
- **2. Okret u desno za 90 stepeni**
- **3. Komanda čekaj ovde nije neophodna, može se staviti da bi se program izvršio sporije i da bi vi videli šta se ponavlja**

# **Zadatak 3: Nacrtaj pravougaonik**

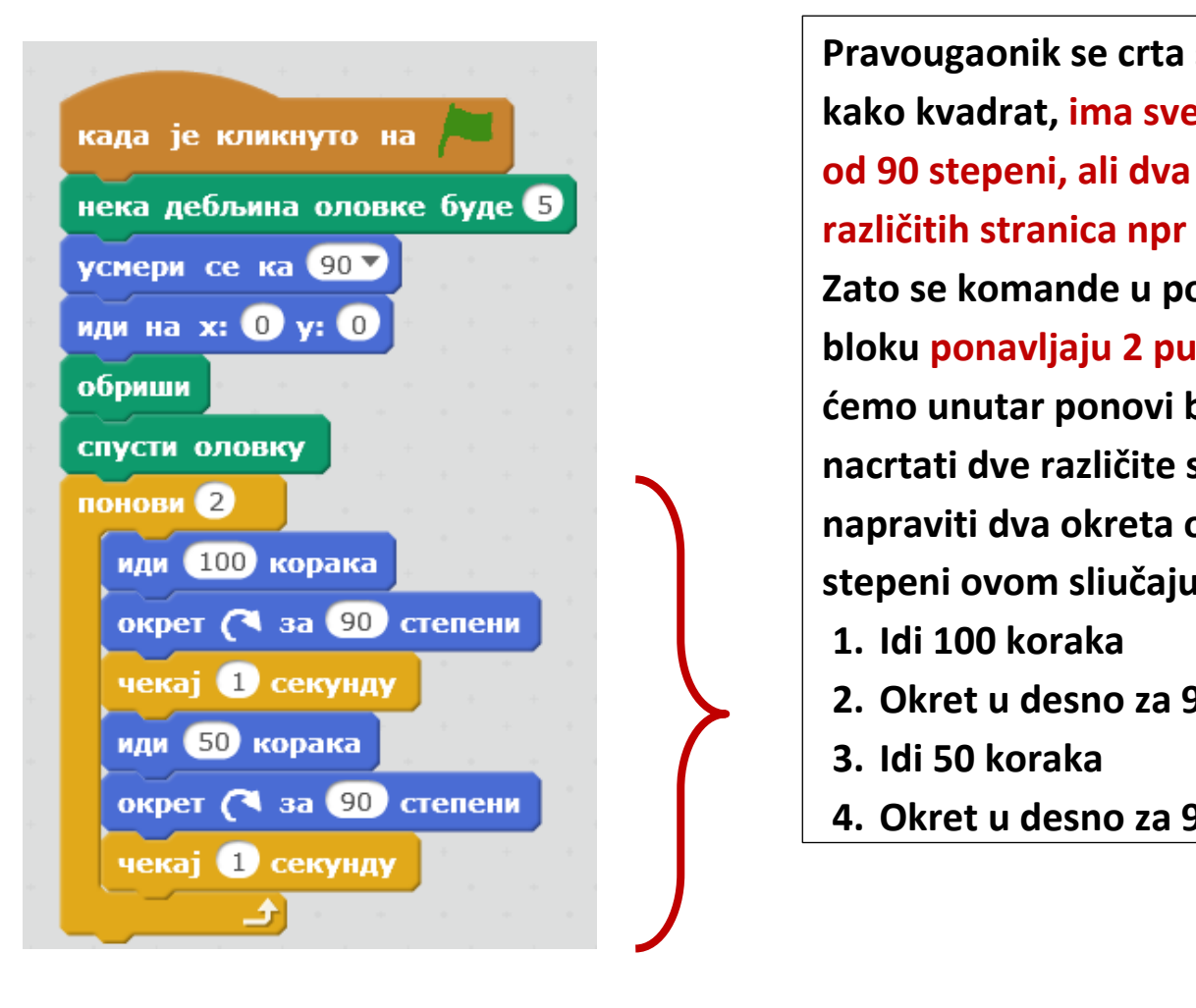

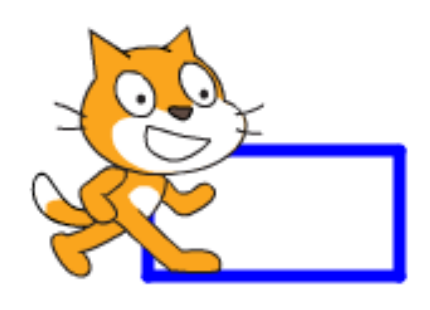

**Pravougaonik se crta slično kako kvadrat, ima sve uglove od 90 stepeni, ali dva para različitih stranica npr 100 i 50 Zato se komande u ponovi bloku ponavljaju 2 puta jer ćemo unutar ponovi bloka nacrtati dve različite stranice i napraviti dva okreta od 90 stepeni ovom sliučaju** 

- **1. Idi 100 koraka**
- **2. Okret u desno za 90 stepeni**
- **3. Idi 50 koraka**
- **4. Okret u desno za 90 stepeni**

# **Zadatak 4: Nacrtaj jednakostraničan trougao**

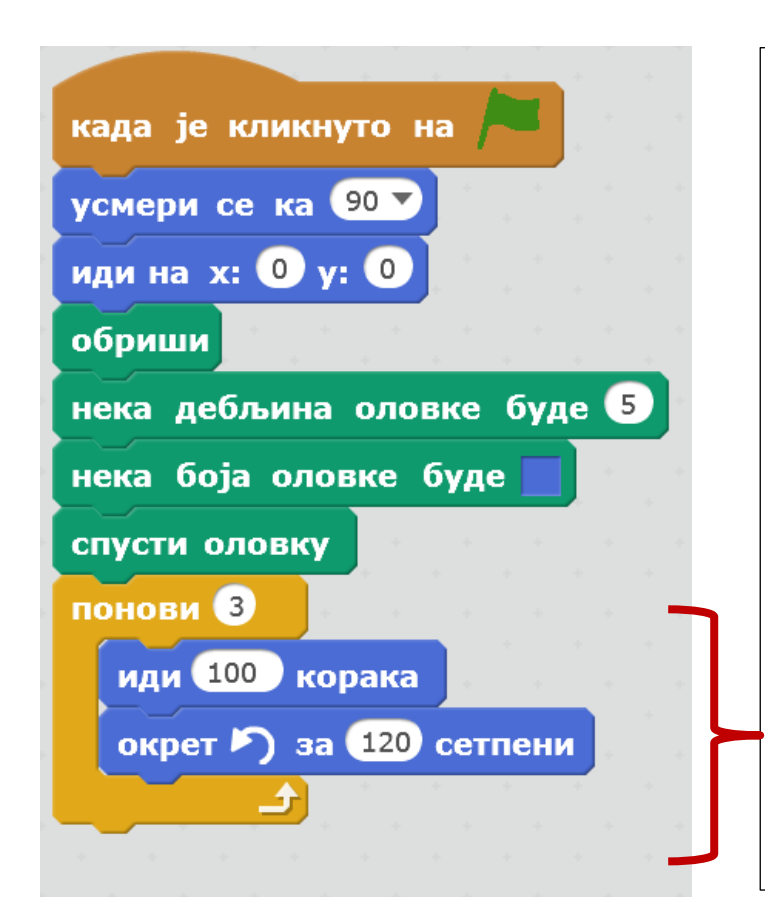

**Jednakostarničan trougao se crta slično kako kvadrat, ima tri jednake stranice. Okret u crtanju trougla je 360/3 =120 (unutrasnji ugao trougla je 60, ali olovka tj lik mora da skrene za spoljašnji ugao a to je 120 stepeni Zato se komande u ponovi bloku ponavljaju 3 puta 1. Idi 100 koraka**

**2. Okret u levo za 360/3 stepeni tj 120 stepeni**

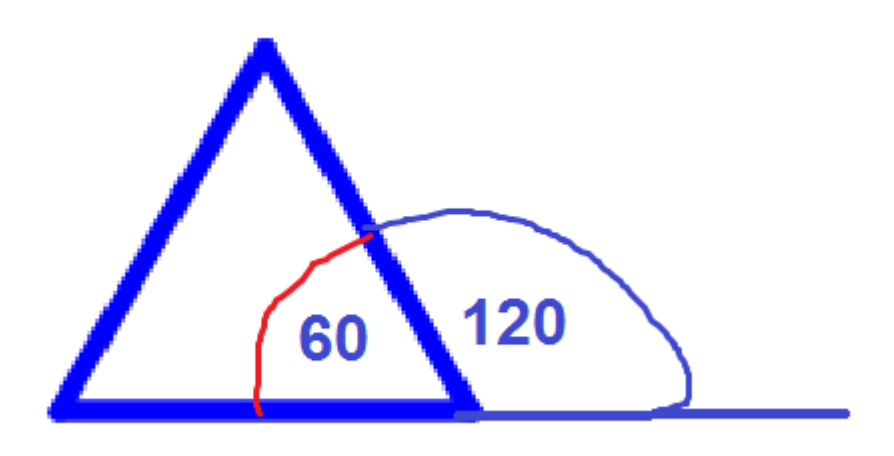

## **Zadatak 5: Nacrtaj petougao**

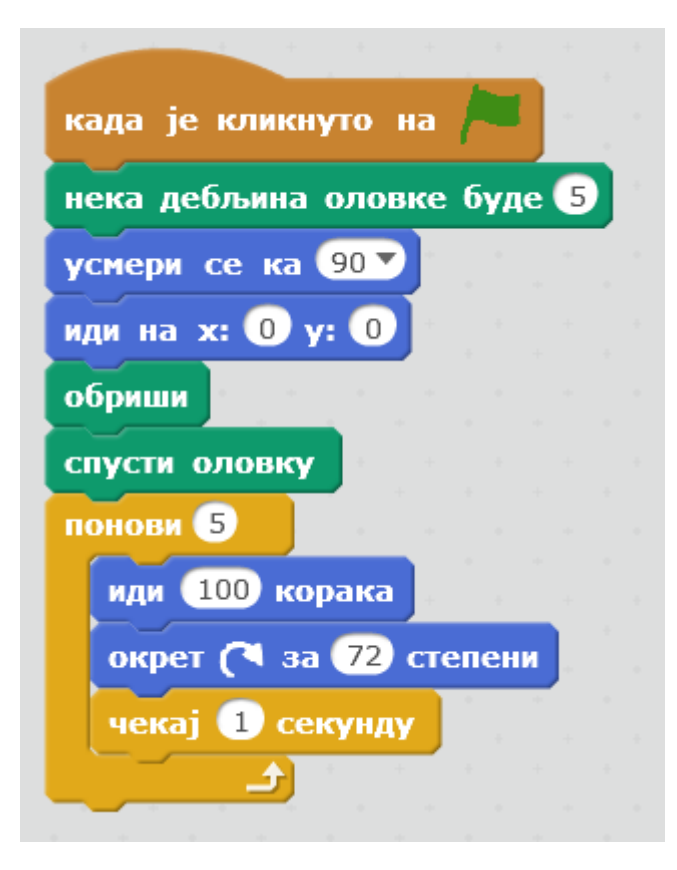

**Svaki mnogougao, u ovom slučaju petougao se crta slično kako kvadrat, ima sve jednake stranice. Okret u crtanju petougla je 360/5 =72 (unutrasnji ugao trougla je 60, ali olovka tj lik mora da skrene za spolajsnji ugao a to je 120 Zato se komande u ponovi bloku ponavljaju broj puta koliko ima stranica**

- **1. Idi 100 koraka**
- **2. Okret u levo za 360/5 stepeni tj 72 stepeni**

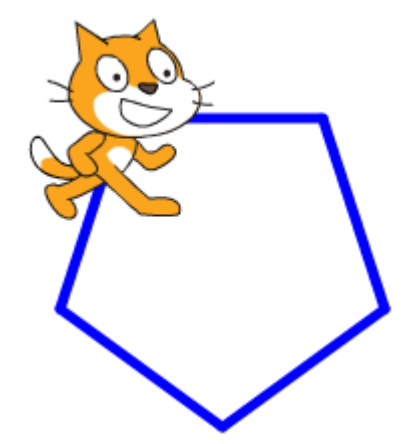

### **Zadatak 6: Sam razmisli kako da nacrtaš šestougao**